## **Importing Silhouette Grades and Comments October, 2008**

*Process overview:* 

*1) The classroom teacher creates his set of Silhouette reports as usual, omitting the subjects that are taught by the specialist teacher. Any teacher who teaches another class or perhaps multiple other classes, treats each class as if it was his own, creating a class folder for each class and using a comment base that has just the subject(s) taught.*

*2) The specialist teacher sends both the class folder and the comment base to the classroom teacher, who imports three things: the comment base topic, the report card comments, and the letter grades. These will be merged with the rest of the class reports that the classroom teacher has prepared.*

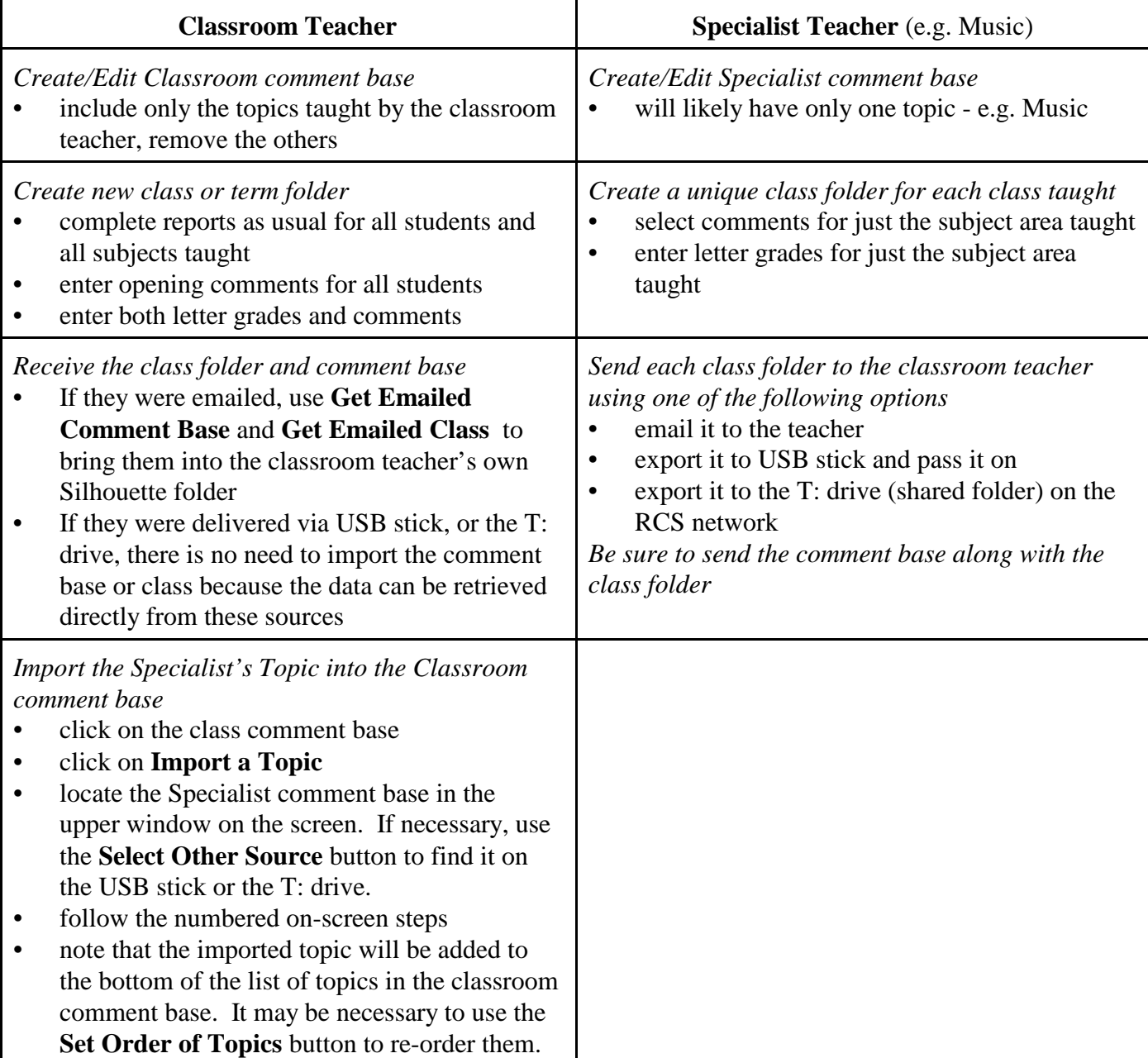

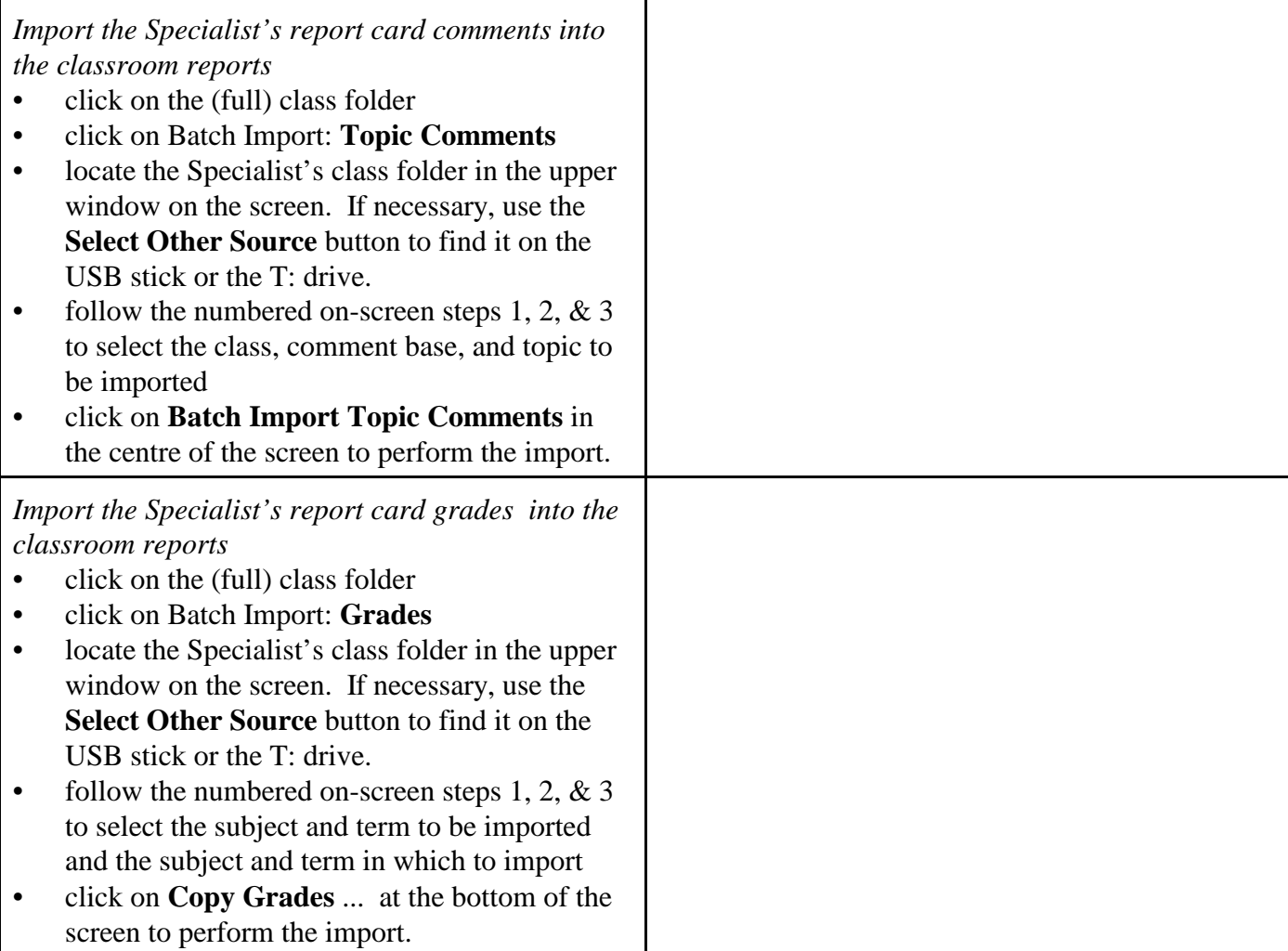